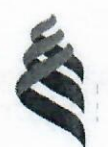

### МИНИСТЕРСТВО ОБРАЗОВАНИЯ И НАУКИ РОССИЙСКОЙ ФЕЛЕРАЦИИ Федеральное государственное автономное образовательное учреждение высшего образования «Дальневосточный федеральный университет»

**(ДВФУ)** 

#### ИНЖЕНЕРНАЯ ШКОЛА

«СОГЛАСОВАНО» Руководитель ОП

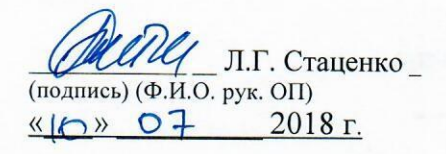

«УТВЕРЖДАЮ» Зав. кафедрой Электроники и средств связи

Л.Г. Стаценко (подпись) (Ф.И.О. зав. каф.)  $\frac{1}{\sqrt{6}}$ 2018 г.

#### РАБОЧАЯ ПРОГРАММА УЧЕБНОЙ ДИСЦИПЛИНЫ

Инженерная графика Направление подготовки 11.03.02 Инфокоммуникационные технологии и системы связи

Форма подготовки очная

курс 1 семестр 2 лекции 18 час. практические занятия 36 час. лабораторные работы - не предусмотрено учебным планом в том числе с использованием МАО лек. 0 /пр. 0 час. всего часов аудиторной нагрузки 54 час. в том числе с использованием МАО 0 час. самостоятельная работа 54 час. в том числе на подготовку к экзамену 0 час. контрольные работы (количество) - не предусмотрено учебным планом курсовая работа / курсовой проект - не предусмотрено учебным планом зачет  $-2$  семестр экзамен - не предусмотрено учебным планом

Рабочая программа составлена в соответствии с требованиями Федерального государственного образовательного стандарта высшего образования Дальневосточного федерального университета, принятого решением Ученого совета ДВФУ, протокол от 25.02.2016 № 02-16, введен в действие приказом ректора ДВФУ от 10.03.2016 № 12-13-391

Рабочая программа обсуждена на заседании кафедры электроники и средств связи, протокол №16 от «10» июля 2018г.

Заведующий (ая) кафедрой: д.ф.-м.н., профессор Стаценко Любовь Григорьевна Составитель (ли): Унру Петр Петрович,

Our

**I. Рабочая программа пересмотрена на заседании кафедры**:

Протокол от «\_\_\_\_\_» \_\_\_\_\_\_\_\_\_\_\_\_\_\_\_\_\_ 20\_\_\_ г. № \_\_\_\_\_\_ Заведующий кафедрой \_\_\_\_\_\_\_\_\_\_\_\_\_\_\_\_\_\_\_\_\_\_\_ \_\_\_\_\_\_\_\_\_\_\_\_\_

(подпись) (И.О. Фамилия)

**II. Рабочая программа пересмотрена на заседании кафедры**:

Протокол от «\_\_\_\_\_» \_\_\_\_\_\_\_\_\_\_\_\_\_\_\_\_\_ 20\_\_\_ г. № \_\_\_\_\_\_

Заведующий кафедрой \_\_\_\_\_\_\_\_\_\_\_\_\_\_\_\_\_\_\_\_\_\_\_ \_\_\_\_\_\_\_\_\_\_\_\_\_\_\_\_\_\_ (подпись) (И.О. Фамилия)

### **ABSTRACT**

**Bachelor's degree in:** 11.03.02 "Infocommunication technology and communication systems"

**Study profile:** "Communication and radio-access systems"

**Course title:** "Engineering drawing"

**Variable part of Block 1, 3 credits**

**Instructor:** Peter P. Unru

**At the beginning of the course a student should be able to:** 

•plan and perform a self-evaluation of self-guided work;

•generalize the results of their activities and present it using modern technologies;

•use different sources of information: books, articles, proceedings, state and international standards, dictionaries, internet resources, etc.;

• search, analyze, select, organize, convert, store and transmit necessary information;

•orient in information flows and extract it if necessary;

•use information and telecommunication technologies (audio and video, email, internet, etc.) for solving educational objectives;

•use telecommunication technologies for communication with remote interlocutors;

• work in a groups and reach compromises;

•understand the requirements imposed on the results their activities.

#### **Learning outcomes:**

General Professional Competence:

GPC-4 – the presence of skills of self-guided work on the personal computer and in computer networks, performing computer-aided simulation of devices, systems and processes using universal application software package

**Course description:** The course comprises of following themes: execution of drawings, projection drawing, technical drawing, geometric construction and design of technical details, rules of preparation and legalization of engineering documentation, work in computer-aided design system "AutoCAD"

### **Main course literature:**

1. Kolesnichenko N.M. Engineering and computer graphics [Electronic resource]: a tutorial / N.M. Kolesnichenko, N.N. Chernyayeva. — M.: Infra-Engineering, 2018. — 236 c. — 978-5-9729-0199-9. — Access: <http://www.iprbookshop.ru/78267.html>

2. Pavlova L.V. Engineering graphics. In 2 hours. Part 2. Projection and geometric drawing. Tasks, recommendations and examples of implementation [Electronic resource]: a tutorial / L.V. Pavlova, I.A. Shirshov. — Saratov: University education, 2018. — 66 p. — Access:<http://www.iprbookshop.ru/75685.html>

3. Makarenko S.A. Engineering graphics [Electronic resource]: a tutorial for performing graphic work using the editor AutoCAD / S.А. Makarenko, N.I. Sambulov. — Voronezh: Voronezh State Agrarian University them. Emperor Peter the Great, 2016. — 88 c. — 2227-8397. — Access: <http://www.iprbookshop.ru/72669.html>

4. Engineering graphics [Electronic resource]: a tutorial / A.S. Borsyakov [et al.]. — Voronezh: Voronezh State University of Engineering Technologies, 2016. — 56 p. — 978-5-00032-190-4. — Access: <http://www.iprbookshop.ru/64402.html>

#### **Additional course literature:**

1. Uvarov A.S. Engineering graphics for designers in AutoCAD [Electronic resource] / A.S. Uvarov — Saratov: Vocational Education, 2017. — 360 p. — 978- 5-4488-0060-3. — Access:<http://www.iprbookshop.ru/63591.html>

2. Butkarev A.G. Engineering and computer graphics [Electronic resource]: study guide / A.G. Butkarev, B. B. Zemskov. — SPb. : ITMO University, Institute for Refrigeration and Biotechnology, 2015. — 111 p. — 2227-8397. — Access: <http://www.iprbookshop.ru/66457.html>

**Form of final control:** exam

# **Аннотация к рабочей программе дисциплины «Инженерная графика»**

Дисциплина «Инженерная графика» входит в базовую часть профессиональных дисциплин направления 11.03.02 «Инфокоммуникационные технологии и системы связи».

Общая трудоемкость освоения дисциплины составляет 3 зачетных единицы (108 час.). Учебным планом предусмотрены лекционные занятия (18 час.), практические занятия (36 час.), самостоятельная работа студента (54 час.). Данная дисциплина входит в базовую часть блока обязательных дисциплин. Дисциплина реализуется на 1 курсе во 2 семестре.

К исходным требованиям, необходимым для изучения дисциплины «Инженерная графика», относятся знания, умения и виды деятельности, сформированные в процессе изучения дисциплин: «Начертательная геометрия», «Математика», «Информатика».

Содержание дисциплины охватывает следующий круг вопросов: инженерное черчение; правила оформления чертежей; геометрические построения и правила вычерчивания контуров технических деталей; проекционное черчение; техническое рисование; правила разработки и оформления конструкторской документации; машиностроительное черчение; категории изображений на чертеже; методы решения графических задач; методы и приемы выполнения схем по специальности; основы работы в системе автоматизированного проектирования «AutoCAD».

Знания, умения и навыки, приобретенные в курсе «Инженерная графика» необходимы для изучения общеинженерных и специальных технических дисциплин, а также в последующей инженерной деятельности. Умение пространственно мыслить, мысленно представлять форму предметов и их взаимное положение в пространстве особенно важно для эффективного использования современных технических средств на базе вычислительной техники при машинном проектировании технических устройств и технологии их изготовления.

Цель: развитие способностей к анализу и синтезу пространственных форм и отношений на основе графических моделей пространства; выработка знаний умений и навыков, необходимых студентам для выполнения и чтения технических чертежей, для выполнения эскизов деталей, для составления технической и конструкторской документации производства, а также освоение студентами методов и средств машинной графики, приобретение знаний и умений по работе с системой автоматизированного проектирования.

### Залачи:

- приобретение навыков выполнения графического изображения технологического оборудования и технологических схем;
- приобретение навыков выполнения эскизов и чертежей деталей, их элементов и узлов;
- приобретение навыков чтения чертежей, технических рисунков, эскизов и схем:
- ознакомление с правилами оформления технической и конструкторской документации в соответствии с действующими нормативноправовыми актами;
- ознакомление с требованиями государственных стандартов Единой системы конструкторской документации (ЕСКД).

Для успешного изучения дисциплины «Инженерная графика» у обучающихся должны быть сформированы следующие предварительные компетеннии:

•знание основ ортогонального проецирования и построения комплексных чертежей;

• знание основных аксонометрических и изометрических проекций;

• умение осуществлять планирование самостоятельной работы и анализировать ее результаты;

• умение работать со справочной литературой, инструкциями;

• умение оформить результаты своей деятельности, представить их на современном уровне;

• владеть навыками работы с различными источниками информации: книгами, учебниками, справочниками, энциклопедиями, каталогами, словарями, Интернет-ресурсами;

• самостоятельно искать, извлекать, систематизировать, анализировать и отбирать необходимую для решения учебных задач информацию, организовывать, преобразовывать, сохранять и передавать ее;

• владеть навыками использования информационных устройств;

• применять для решения учебных задач информационные и телекоммуникационные технологии: аудио и видеозапись, электронную почту, Интер-Het.

• умение работать в группе, искать и находить компромиссы;

• осознание наличия определенных требований к продукту своей деятельности.

В результате изучения данной дисциплины у обучающихся формируются следующие профессиональные компетенции (элементы компетенций).

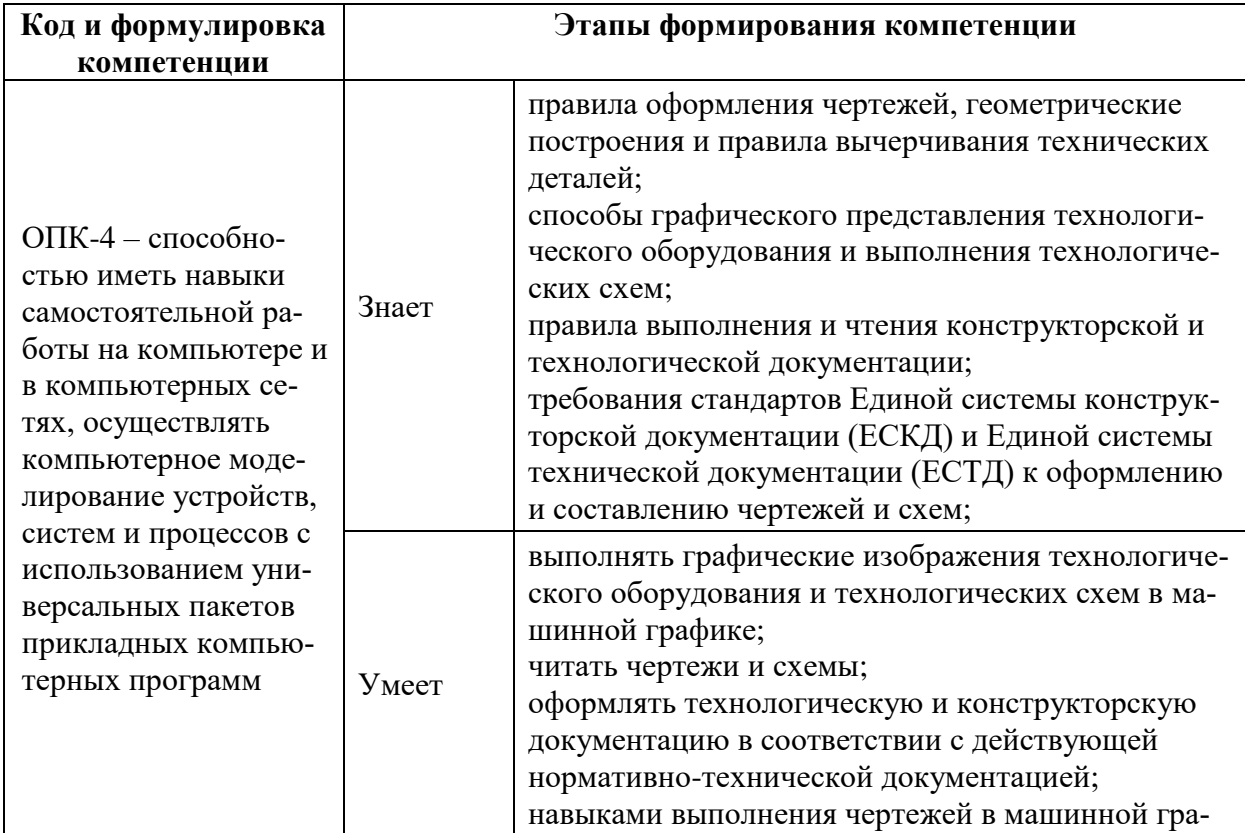

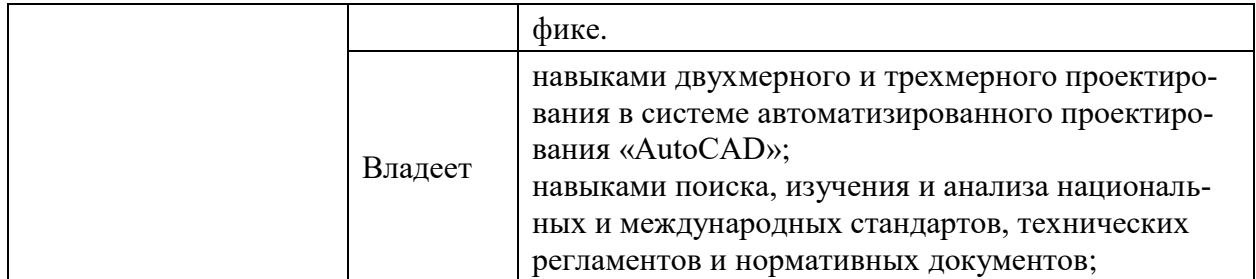

Для формирования вышеуказанных компетенций в рамках дисциплины «Инженерная графика» применяются следующие методы активного/интерактивного обучения: проблемная лекция, дискуссия, денотатный граф.

## **I. СТРУКТУРА И СОДЕРЖАНИЕ ТЕОРЕТИЧЕСКОЙ ЧАСТИ КУРСА**

#### **Раздел I. Основы инженерной графики (6 час.)**

### **Тема 1. Введение в дисциплину. Оформление чертежа (2 час.)**

Цели и задачи курса. Связь с другими дисциплинами учебного плана.

Форматы чертежа (ГОСТ 2.301-68). Масштаб (ГОСТ 2.302-68). Линии чертежа (ГОСТ 2.303-68). Оформление чертежа: рамка рабочего поля и основная надпись (ГОСТ 2.104-2006).

# **Тема 2. Основы работы в системе автоматизированного проектирования «AutoCAD» (2 час.)**

Современные стандарты компьютерной графики. САПР «AutoCAD», как интерактивная графическая система создания и редактирования чертежей. Функционал САПР «AutoCAD». Основы работы в САПР «AutoCAD».

#### **Тема 3. Вычерчивание контуров деталей (2 час.)**

Правила вычерчивания контуров деталей. Нанесение размеров (линейных, угловых, диаметральных, радиальных) на чертеже (ГОСТ 2.307- 2011). Правила выполнения надписей на чертеже.

#### **Раздел II. Машиностроительное черчение (12 час.)**

# **Тема 1. Правила разработки и оформления конструкторской документации (4 час.)**

Назначение машиностроительного чертежа. Виды изделий по ГОСТ 2.101-68 (деталь, сборочная единица, комплекс, комплект). Виды конструкторской документации в зависимости от содержания по ГОСТ 2.102-68. Виды конструкторской документации в зависимости от стадии разработки по ГОСТ 2.103-2011 (проектные и рабочие).

#### **Тема 2. Изображение деталей: виды, разрезы и сечения (2 час.)**

Виды, их классификация, расположение, обозначение. Разрезы, их назначение, классификация, обозначение. Совмещение вида и разреза. Сечения, их классификация, обозначение. Графическое обозначение материалов в сечении. Выносные элементы. Условности и упрощения при выполнении изображений. ГОСТ 2.305-2008

#### **Тема 3. Разъемные и неразъемные соединения (2 час.)**

Соединения в технике связи. Разъемные и неразъемные соединения, их виды, изображение и обозначение. Особенности резьбовых соединений. Изображение соединений на чертежах (ГОСТ 2.311-68, ГОСТ 2.312-72, ГОСТ 2.313-82).

### **Тема 4. Чтение и деталирование чертежей (2 час.)**

Назначение конкретной сборочной единицы. Развернутый план чтения чертежей общего вида. Габаритные, присоединительные, установочные размеры. Изображения, представляемые на чертеже. Технические требования.

### **Тема 5. Электрические принципиальные схемы (2 час)**

Определение схемы. Классификация схем. Шифр схемы, состоящий из обозначения вида и типа схемы. Назначение схем. Правила выполнения и оформления схем. Виды, типы электрических схем. Общие правила выполнения (ГОСТ 2.701-84, 2.702-2011). Схема электрическая принципиальная с перечнем элементов. Перечень элементов схем.

## **II. СТРУКТУРА И СОДЕРЖАНИЕ ПРАКТИЧЕСКОЙ ЧАСТИ КУРСА**

### **Практические занятия (36 час.)**

#### **Занятие 1. Основы работы в САПР «AutoCAD» (6 час.)**

- 1. Система AutoCAD, как интерактивная графическая система создания и редактирования чертежей.
- 2. Интерфейс программы и способы построения графических примитивов.
- 3. Использование инструмента «Объектная привязка».
- 4. Вывод чертежа на печать.

## 5. Нанесение размеров в соответствии с ГОСТ 2.307-2011.

# **Занятие 2. Подготовка шаблонов для выполнения практических работ (4 час.)**

- 1. ГОСТ 2.303-68\*: Линии.
- 2. ГОСТ 2.304-81\*: Шрифты чертежные.
- 3. ГОСТ 2.104-2006: Основные надписи.

## **Занятие 3. Виды, разрезы, сечения (4 час.)**

- 1. Общие правила оформления чертежей.
- 2. Изображения на чертежах: ГОСТ 2.305-2008.
- 3. Виды основные, дополнительные, местные.
- 4. Разрезы простые и сложные; соединение вида и разреза.
- 5. Сечения вынесенные, наложенные, наклонные.

# **Занятие 4. Разработка и оформление конструкторской документации (4 час.)**

- 1. Единая система конструкторской документации: ГОСТ 2.101-68.
- 2. Виды конструкторских документов: ГОСТ 2.102-68.
- 3. Чертеж детали. Эскиз детали

## **Занятие 5. Резьба, резьбовые изделия (4 час.)**

- 1. Понятие резьба
- 2. Основные сведения о резьбе
- 3. Основные типы и профили резьб
- 4. Классификация резьб
- 5. Условное изображение и обозначение резьб

### **Занятие 6. Чертежи электрических схем (6 час.)**

- 1. Виды, типы электрических схем.
- 2. Общие правила выполнения: ГОСТ 2.701-84, 2.702-2011.
- 3. Обозначения буквенно-цифровые: ГОСТ 2.710-81.
- 4. Условные графические обозначения устройств и элементов: ГОСТ 2.721-74, 2.723-68, 2.728-74, 2.729-68, 2.730-73, 2.735-68, 2.737-68, 2.741-68, 2.743-91, 2.751-73.
- 5. Правила построения и оформления структурных схем.
- 6. Схема электрическая принципиальная с перечнем элементов. Перечень элементов как текстовый документ.

### **Занятие 7. Общие сведения об изделиях (4 час.)**

- 1. Сборочный чертеж, его назначение и содержание
- 2. Последовательность выполнения сборочного чертежа
- 3. Увязка сопрягаемых размеров
- 4. Порядок сборки и разборки сборочных единиц

## **Занятие 8. Основы 3D моделирования в САПР «AutoCAD» (4 час.)**

- 1. Подготовка рабочей области для создания 3D модели
- 2. Построение простейших объемных фигур
- 3. Инструменты САПР «AutoCAD» для операций над объемными фигурами

# **III. УЧЕБНО-МЕТОДИЧЕСКОЕ ОБЕСПЕЧЕНИЕ САМОСТОЯТЕЛЬНОЙ РАБОТЫ ОБУЧАЮЩИХСЯ**

Учебно-методическое обеспечение самостоятельной работы обучающихся по дисциплине «Инженерная графика» представлено в Приложении 1 и включает в себя:

- план-график выполнения самостоятельной работы по дисциплине, в том числе примерные нормы времени на выполнение по каждому заданию;
- характеристика заданий для самостоятельной работы обучающихся и методические рекомендации по их выполнению;
- требования к представлению и оформлению результатов самостоятельной работы;
- критерии оценки выполнения самостоятельной работы.

## **IV. КОНТРОЛЬ ДОСТИЖЕНИЯ ЦЕЛЕЙ КУРСА**

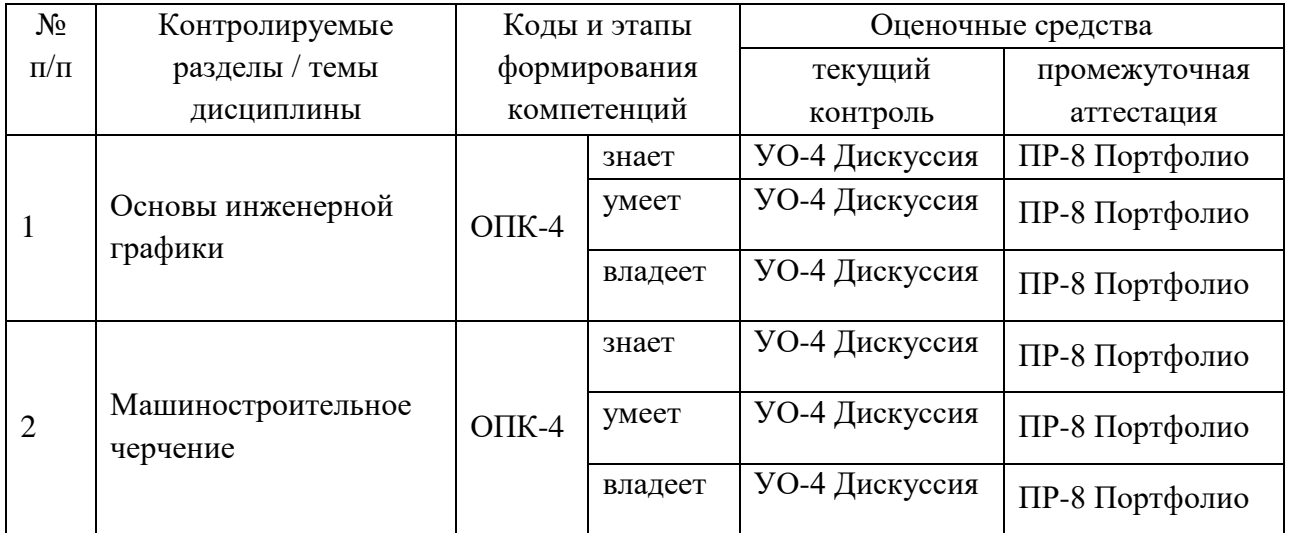

Типовые контрольные задания, методические материалы, определяющие процедуры оценивания знаний, умений и навыков и (или) опыта деятельности, а также критерии и показатели, необходимые для оценки знаний, умений, навыков и характеризующие этапы формирования компетенций в процессе освоения образовательной программы, представлены в Приложении 2.

# **V. СПИСОК УЧЕБНОЙ ЛИТЕРАТУРЫ И ИНФОРМАЦИОННО-МЕТОДИЧЕСКОЕ ОБЕСПЕЧЕНИЕ ДИСЦИПЛИНЫ**

### **Основная литература**

1. Колесниченко Н.М. Инженерная и компьютерная графика [Электронный ресурс] : учебное пособие / Н.М. Колесниченко, Н.Н. Черняева. — Электрон. текстовые данные. — М. : Инфра-Инженерия, 2018. — 236 c. — 978-5-9729-0199-9. — Режим доступа:<http://www.iprbookshop.ru/78267.html>

2. Павлова Л.В. Инженерная графика. В 2 ч. Ч. 2. Проекционное и геометрическое черчение. Варианты заданий, рекомендации и примеры выполнения [Электронный ресурс] : учебное пособие / Л.В. Павлова, И.А. Ширшова. — Электрон. текстовые данные. — Саратов: Вузовское образование, 2018. — 66 c. — 978-5-4487-0254-9 (ч. 2), 978-5-4487-0252-5. — Режим доступа:<http://www.iprbookshop.ru/75685.html>

3. Макаренко С.А. Инженерная графика [Электронный ресурс] : учебное пособие для выполнения графических работ применением редактора AutoCAD / С.А. Макаренко, Н.И. Самбулов. — Электрон. текстовые данные. — Воронеж: Воронежский Государственный Аграрный Университет им. Императора Петра Первого, 2016. — 88 c. — 2227-8397. — Режим доступа: <http://www.iprbookshop.ru/72669.html>

4. Инженерная графика [Электронный ресурс] : учебное пособие / А.С. Борсяков [и др.]. — Электрон. текстовые данные. — Воронеж: Воронежский государственный университет инженерных технологий, 2016. — 56 c. — 978-5-00032-190-4. — Режим доступа: <http://www.iprbookshop.ru/64402.html>

### **Дополнительная литература**

1. Уваров А.С. Инженерная графика для конструкторов в AutoCAD [Электронный ресурс] / А.С. Уваров. — Электрон. текстовые данные. — Саратов: Профобразование, 2017. — 360 c. — 978-5-4488-0060-3. — Режим доступа:<http://www.iprbookshop.ru/63591.html>

2. Буткарев А.Г. Инженерная и компьютерная графика [Электронный ресурс] : учебно-методическое пособие / А.Г. Буткарев, Б.Б. Земсков. — Электрон. текстовые данные. — СПб. : Университет ИТМО, Институт холода и биотехнологий, 2015. — 111 c. — 2227-8397. — Режим доступа: <http://www.iprbookshop.ru/66457.html>

# **Перечень ресурсов информационно-телекоммуникационной сети «Интернет»**

- 1. ЭБС IPRbooks [http://www.iprbookshop.ru](http://www.iprbookshop.ru/)
- 2. Научная библиотека ДВФУ<https://www.dvfu.ru/library/>
- 3. eLIBRARY.RU Научная электронная библиотека <http://elibrary.ru/defaultx.asp>

4. Электронный фонд правовой и нормативной документации <http://docs.cntd.ru/>

5. Академия Google Поисковая система по полным текстам научных публикаций всех форматов и дисциплин<https://scholar.google.ru/>

#### **Перечень информационных технологий и программного обеспечения**

1. Моноблоки Lenovo С360G-I34164G500UDK, подключенные к общекорпоративной компьютерной сети ДВФУ и сети Интернет

2. Мультимедийная (презентационная) система. Проектор 3-chip DLP, 10 600 ANSI-лм, WUXGA 1 920х1 200 (16:10) PT-DZ110XE Panasonic, экран 316х500 см, 16:10 c электрическим приводом, крепление настеннопотолочное Elpro Large Electrol Projecta

3. Операционная система Windows 7

4. Система автоматизированного проектирования «AutoCAD»

## **VI. МЕТОДИЧЕСКИЕ УКАЗАНИЯ ПО ОСВОЕНИЮ ДИСЦИПЛИНЫ**

Изучение дисциплины «Инженерная графика» предполагает проведение лекционных и практических занятий, общей продолжительностью 54 часа, 54 часов выделяется на самостоятельную работу студентов, в рамках которой обучающиеся должны изучать темы, отведенные на самостоятельное изучение, и выполнять индивидуальные графические задания. Для обсуждения вопросов, возникающих у студентов в процессе изучения дисциплины, и сдачи индивидуальных графических заданий отводятся еженедельные консультации, назначаемые преподавателем.

Дисциплину рекомендуется изучать по плану занятий. Обучающийся должен своевременно выполнять индивидуальные графические задания, выданные на практических занятиях, и защищать их во время занятий или на консультации.

При подготовке к лекциям обучающийся изучает план лекционного материала, рекомендованную и дополнительную литературу.

В рамках курса студентом должны быть выполнены все индивидуальные графические задания (ИГЗ). Поскольку выполнение ИГЗ опирается на лекционный материал, в курсе выбрано неравномерное их распределение по разделам. В первом разделе студент должен выполнить 2 индивидуальных графических задания, во втором – 5. Таким образом, студент должен сдать соответственно:

- к концу первого рейтингового блока 1 и 2 индивидуальные графические задания;
- к концу второго рейтингового блока 3, 4, 5, 6 и 7 индивидуальные графические задания.

Для подготовки к практическим занятиям и выполнения индивидуальных графических заданий требуется изучение лекционного материала, уверенное знание государственных и межгосударственных стандартов. Для выполнения индивидуальных графических заданий возможно использовать в качестве вспомогательной литературы методические указания по выполнению графических заданий.

Обязательным условием получения зачета по дисциплине является сдача всех индивидуальных графических заданий. Темы, рассмотренные на лекционных занятиях, но не отраженные в графических заданиях закрепляются обучающимся во время самостоятельной работы. Зачет проставляется по результатам промежуточной аттестации и выполнения ИГЗ.

# **VII. МАТЕРИАЛЬНО-ТЕХНИЧЕСКОЕ ОБЕСПЕЧЕНИЕ ДИСЦИПЛИНЫ**

Мультимедийная аудитория:

Проектор 3-chip DLP, 10 600 ANSI-лм, WUXGA 1 920х1 200 (16:10) PT-DZ110XE Panasonic; экран 316х500 см, 16:10 c эл. приводом; крепление настенно-потолочное Elpro Large Electrol Projecta

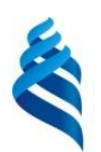

МИНИСТЕРСТВО ОБРАЗОВАНИЯ И НАУКИ РОССИЙСКОЙ ФЕДЕРАЦИИ Федеральное государственное автономное образовательное учреждение высшего образования

**«Дальневосточный федеральный университет»**

(ДВФУ)

**ИНЖЕНЕРНАЯ ШКОЛА**

## **УЧЕБНО-МЕТОДИЧЕСКОЕ ОБЕСПЕЧЕНИЕ САМОСТОЯТЕЛЬНОЙ РАБОТЫ ОБУЧАЮЩИХСЯ по дисциплине «Инженерная графика» Направление подготовки 11.03.02 Инфокоммуникационные технологии и системы связи Форма подготовки очная**

**Владивосток 2018**

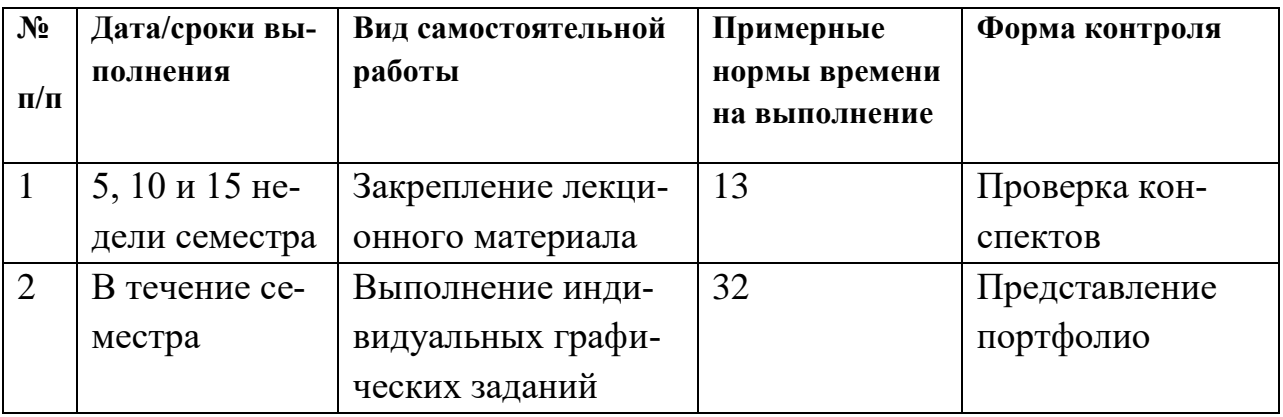

#### **План-график выполнения самостоятельной работы по дисциплине**

#### **Рекомендации по самостоятельной работе студентов**

Успешное освоение дисциплины основывается на систематической повседневной работе обучающегося. Самостоятельная работа предполагает работу с литературой, нормативными документами, интернет-ресурсами, предложенными преподавателем, а также посещение консультаций, проводимых преподавателем. Систематизация материала может проводиться в виде конспектов, табличном варианте и другими способами, удобными для обучающегося.

#### **Методические указания к написанию конспекта**

Конспект может быть выполнен в печатной или письменной форме. Основные требования к конспекту:

1. Тема изучаемого материала,

2. Запись основных понятий, определений, закономерностей, формул, и т.д.,

3. Заключение по пройденному материалу,

4. Список использованных источников.

Конспекты дополняются материалами, полученными при проработке дополнительной литературы.

### **Характеристика заданий для самостоятельной работы**

Оценка качества освоения дисциплины осуществляется с помощью индивидуальных графических заданий. Целями данных заданий являются: проверка умений и навыков самостоятельного решения конкретных задач; закрепление знаний стандартов по оформлению, выполнению и чтению изображений предметов на чертежах, по нанесению размеров на чертежах, приобрести навыки по построению изображений и оформлению чертежей; закрепление знаний по видам соединений деталей и правилам их изображения на чертеже; приобретение навыков по выполнению и оформлению сборочных чертежей с условностями и упрощениями; приобретение навыков по чтению чертежа общего вида и выполнению чертежей деталей; приобретение навыков аксонометрического черчения и 3D моделирования; приобретение навыков работы в САПР «AutoCAD».

## **Методические указания к выполнению заданий для самостоятельной работы**

Самостоятельная работа обучающихся включает в себя выполнение индивидуальных графических заданий, которые ориентированы на более глубокое усвоение материала изучаемой дисциплины. По каждой теме учебной дисциплины обучающимся предлагается перечень заданий для самостоятельной работы. К выполнению заданий для самостоятельной работы предъявляются следующие требования: задания должны исполняться самостоятельно и представляться в установленный срок, а также соответствовать установленным требованиям по оформлению.

Для выполнения индивидуальных графических заданий необходимо наличие на персональном компьютере обучающегося системы автоматизированного проектирования AutoCAD. Студенты высших учебных заведений могут загрузить студенческую лицензионную версию AutoCAD с сайта разработчика [www.autodesk.com.](http://www.autodesk.com/) Графические задания выполняются с соблюдением соответствующих ГОСТов и распечатываются на листах формата А4 или А3 для их итоговой сдачи преподавателю.

# **Требования к представлению и оформлению результатов самостоятельной работы**

Все чертежи должны выполняться в соответствии со стандартами Единой системы конструкторской документации. Чертежи выполняют на листах чертежной бумаги. Стандартные размеры форматов листов чертежей определены ГОСТ 2.301-68 и имеют следующие обозначения и размеры сторон в миллиметрах: А1 -594×841А2 -420×594А3 -297×420А4 -210×297. В соответствии с ГОСТ 2.104-68 чертеж имеет рамку на расстоянии от левой границы формата 20 мм, от трех других сторон – на расстоянии 5 мм. Рамка выполняется сплошной основной линией. Чертеж сопровождается основной надпсью. На листе формата А4 основную надпись располагают только вдоль короткой стороны листа, а на других форматах –в правом нижнем углу вдоль короткой или длинной стороны. При выполнении чертежей применяют масштабы изображений, которые выбирают по ГОСТ 2.302-68. Масштаб –это отношение, которое показывает во сколько раз уменьшено или увеличено изображение на чертеже. Установлены следующие масштабы:

-масштабы увеличения 2:1 2.5:1 4:1 5:1 10:1 и т.д.

-масштабы уменьшения 1:2 1:2.5 1:4 1:5 1:10 и т.д.

-натуральная величина 1:1.

Чертежи в индивидуальных графических заданиях рекомендуется выполнять в натуральную величину.

#### **Критерии оценки выполнения самостоятельной работы**

1. Оценка «отлично» выставляется студенту, если графическое задание выполнено верно; когда качественно выполнен и оформлен графический материал; когда обоснованы ответы на поставленные вопросы;

2. Оценка «хорошо» выставляется студенту, если графическое задание выполнено верно; когда качественно выполнен и оформлен графический материал; когда не обоснованы ответы на поставленные вопросы;

3. Оценка «удовлетворительно» выставляется студенту, если графическое задание выполнено верно; когда не обоснованы ответы на поставленные вопросы и некачественно выполнен и оформлен графический материал;

4. Оценка «неудовлетворительно» выставляется студенту, если графическое задание выполнено неверно; когда не обоснованы ответы на поставленные вопросы и некачественно выполнен и оформлен графический материал.

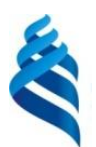

### МИНИСТЕРСТВО ОБРАЗОВАНИЯ И НАУКИ РОССИЙСКОЙ ФЕДЕРАЦИИ

Федеральное государственное автономное образовательное учреждение высшего образования

**«Дальневосточный федеральный университет»**

(ДВФУ)

**ИНЖЕНЕРНАЯ ШКОЛА**

## **ФОНД ОЦЕНОЧНЫХ СРЕДСТВ**

**по дисциплине «Инженерная графика» Направление подготовки 11.03.02 Инфокоммуникационные технологии и системы связи Форма подготовки очная**

> **Владивосток 2018**

# Паспорт ФОС

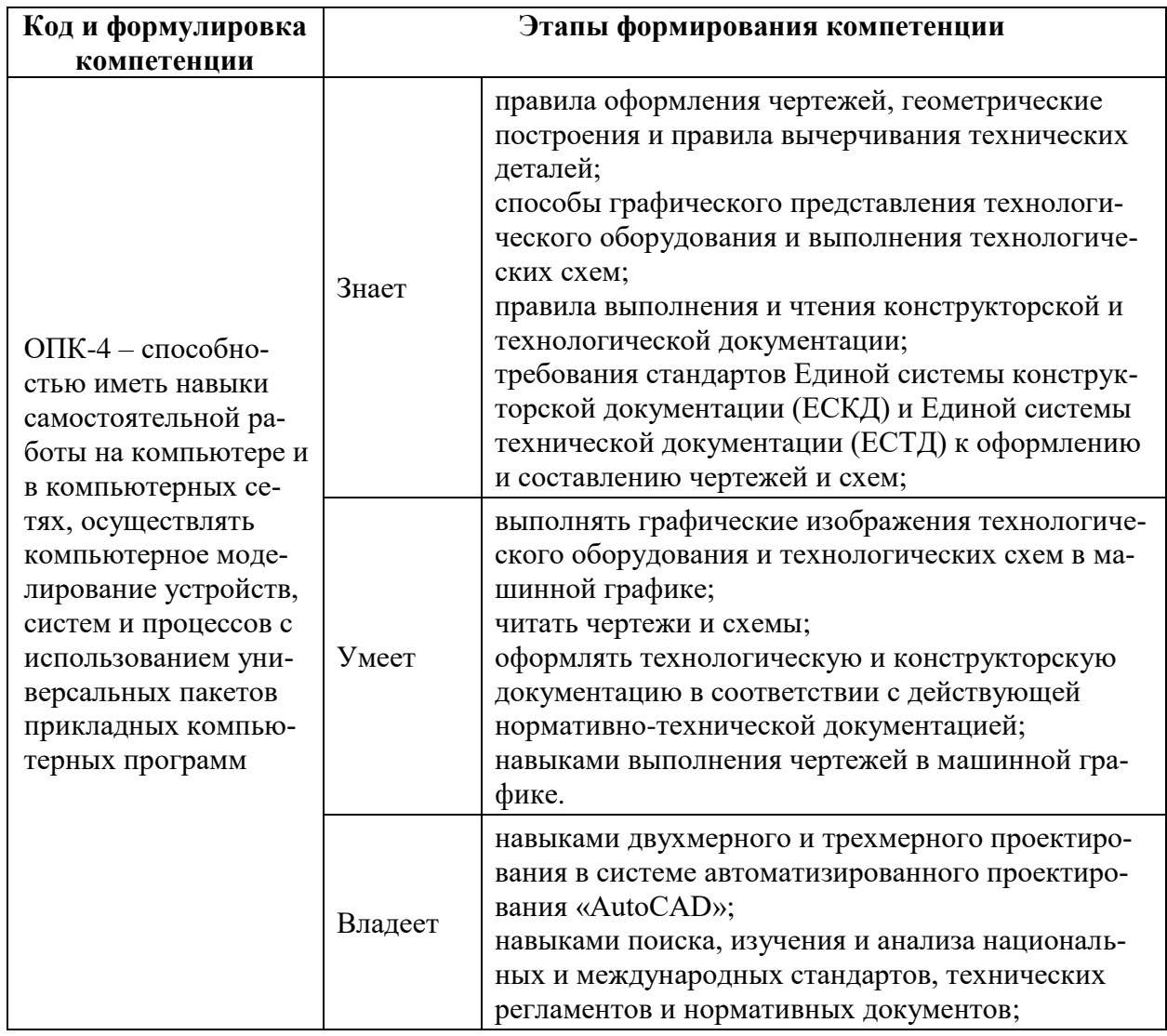

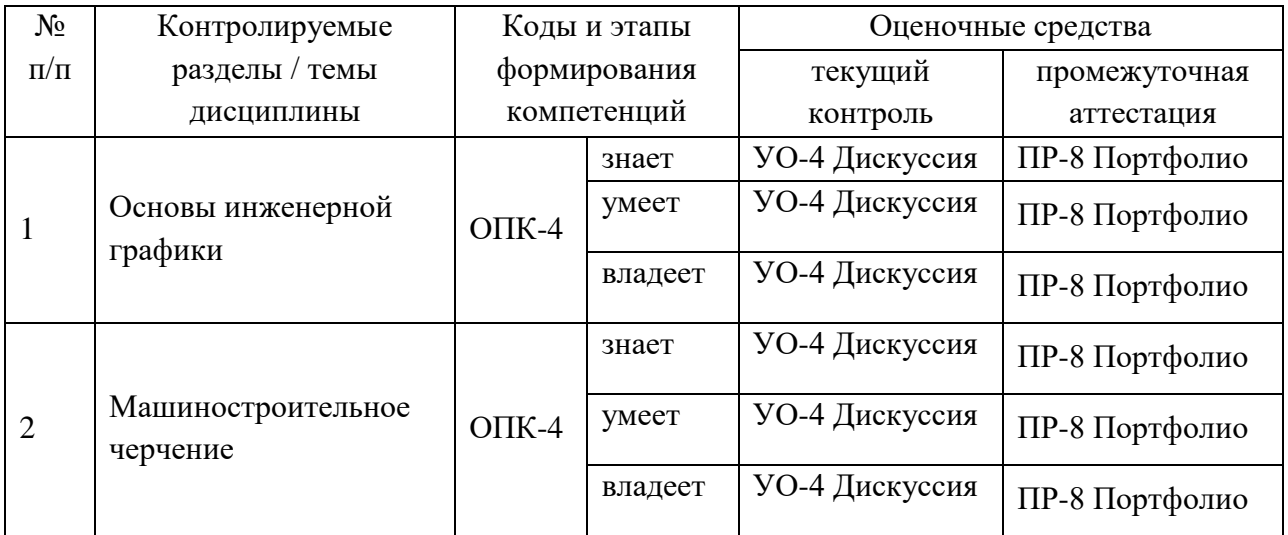

# Шкала оценивания уровня сформированности компетенций

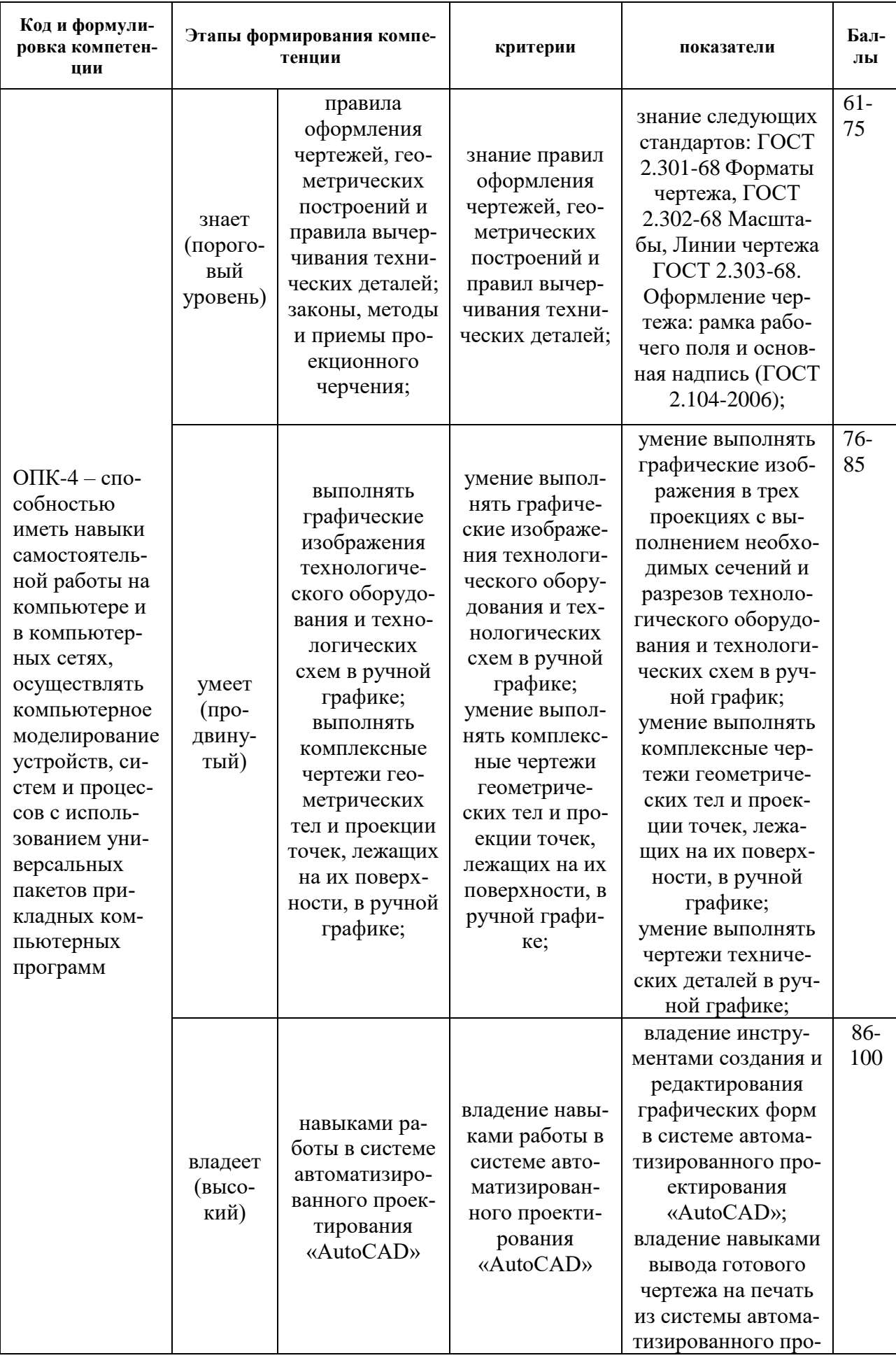

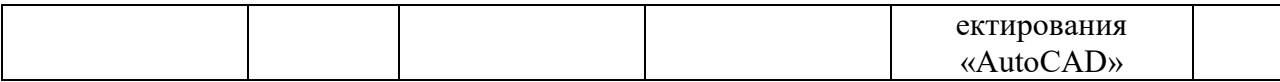

# **Методические рекомендации, определяющие процедуры оценивания результатов освоения дисциплины**

### **Оценочные средства для промежуточной аттестации**

Промежуточная аттестация обучающихся является обязательной. Для получения положительной оценки на экзамене необходимо сформировать свое Портфолио, которое состоит из результатов индивидуальных графических заданий.

## **Портфолио**

по дисциплине «Инженерная графика»

## **1 Название портфолио**

### **2 Структура портфолио:**

2.1 конспект лекций;

2.2 индивидуальные графические задания (каждая работа отдельным документом).

## **Оценочные средства для текущей аттестации**

### **Перечень индивидуальных графических заданий**

по дисциплине «Инженерная графика»

Индивидуальное графическое задание №1 – «Виды»

Индивидуальное графическое задание №2 – «Простые разрезы»

Индивидуальное графическое задание №3 – «Сложные разрезы».

Индивидуальное графическое задание №4 – «Резьбовое соединение деталей».

Индивидуальное графическое задание №5 – «Схема электрическая принципиальная»

Индивидуальное графическое задание №6 – «Аксонометрический чертеж».

Индивидуальное графическое задание №7 – «3D моделирование».

### **Примеры индивидуальных графических заданий**

### **Индивидуальное графическое задание №1 – «Виды»**

Работа выполняется на листе бумаги формата А4 или А3 и охватывает следующие задачи:

А. Изображение объёмной детали в трёх основных видах;

Б. Построение дополнительного или местного вида модели;

В. Параметризация модели, простановка размеров;

Г. Выполнение чертежа в системе AutoCAD.

## **Индивидуальное графическое задание №2 – «Простые разрезы»**

Работа выполняется на листе бумаги формата А4 или А3 и охватывает следующие задачи:

А. Изображение объёмной детали в трёх основных видах;

Б. Построение простого разреза в соответствии с выданным заданием;

В. Параметризация модели, простановка размеров;

Г. Выполнение чертежа в системе AutoCAD.

## **Индивидуальное графическое задание №3** – «Сложные разрезы».

Работа выполняется на листе бумаги формата А4 или А3 и охватывает следующие задачи:

А. Изображение объёмной детали в трёх основных видах;

Б. Построение сложного разреза в соответствии с выданным заданием;

В. Параметризация модели, простановка размеров;

Г. Выполнение чертежа в системе AutoCAD.

**Индивидуальное графическое задание №4** – **«Резьбовое соединение деталей».**

Работа выполняется на 2-х листах бумаги А4, с пояснительной запиской, где предоставляются расчеты крепёжных изделий. Работа содержит следующие задачи:

А. Выполнение сборочного чертежа соединения с помощью крепежных стандартных изделий;

Б. Выполнение сборочного чертежа неразъемного соединения, с обозначением соединений;

В. Выполнение чертежа в системе AutoCAD.

# **Индивидуальное графическое задание №5 – «Схема электрическая принципиальная»**

Работа выполняется на листах бумаги А3 (схема) и А4 (перечень элементов). Работа содержит следующие задачи:

А. Изображение схемы электрической принципиальной в соответствии с выданных заданием;

Б. Формирование перечня элементов в соответствии с заданием;

В. Выполнение чертежа в системе AutoCAD.

# **Индивидуальное графическое задание №6 – «Аксонометрический чертеж».**

Работа выполняется на листе бумаги формата А3 и охватывает следующие задачи:

А. Изображение аксонометрического чертежа в одной из основных аксонометрических проекций в соответствии с выданных заданием;

Г. Выполнение чертежа в системе AutoCAD.

#### **Индивидуальное графическое задание №7 – «3D моделирование».**

Работа предоставляется в электронном виде (файл с расширением .dwg) и охватывает следующие задачи:

А. Выполнение 3D модели в соответствии с выданных заданием;

Г. Выполнение чертежа в системе AutoCAD.

#### **Критерии оценки выполнения индивидуальных графических заданий**

1. Оценка «отлично» выставляется студенту, если графическое задание выполнено верно; когда качественно выполнен и оформлен графический материал; когда обоснованы ответы на поставленные вопросы;

2. Оценка «хорошо» выставляется студенту, если графическое задание выполнено верно; когда качественно выполнен и оформлен графический материал; когда не обоснованы ответы на поставленные вопросы;

3. Оценка «удовлетворительно» выставляется студенту, если графическое задание выполнено верно; когда не обоснованы ответы на поставленные вопросы и некачественно выполнен и оформлен графический материал;

4. Оценка «неудовлетворительно» выставляется студенту, если графическое задание выполнено неверно; когда не обоснованы ответы на поставленные вопросы и некачественно выполнен и оформлен графический материал.